# **Lect. 15: Object-oriented programming in R**

# **STAT598z: Intro. to computing for statistics**

# **Vinayak Rao**

**Department of Statistics, Purdue University**

In  $[ ]: ]$  options(repr.plot.width=5, repr.plot.height=3)

functions: an abstraction to encourage modular code:

- Reusables block of code
- Define operations to apply to any input

Object-oriented programming is another kind of abstraction

Object-oriented programming is another kind of abstraction:

- *Encapsulation*: Pack data and functions into classes
- *Polymorphism*: Same functions act differently across classes
- *Inheritence*: Write child classes without copying parent classes

# **Components of OOP:**

**Classes**: A template for an object (e.g. purdue )

Defines 'properties' of objects (e.g. name, puid )

**Objects** An instance of a class (e.g. varao )

Values assigned to properties ( name = 'vinayak' )

**Methods** Functions aware of properties of the object

 $\bullet$  (e.g. isFaculty())

# **Why object oriented programming (OOP)?**

- 1) Useful to group variables together
	- An object is basically a list, with the class attribute set
	- A *constructor* creates objects of a class

```
In [ ]: ] new purdue <- function(name, puid, employee ) {
           \overline{obj} <- list(name = name, puid = puid, employee = employee)
           class(obj) <- 'purdue'; return(obj)
        }
        varao <- new_purdue('Vinayak', 1234, 'faculty' )
        print(varao)
```
# **Why object oriented programming (OOP)?**

2) Tying methods to objects:

- Increase capability of software without increasing complexity for user (*Chambers*): e.g. print vs printMatrix
- Protects users from implementation details. User only needs to know an interface, and doesn't care about insides. (E.g. varao\$employee =='faculty' vs isFaculty(varao) )

# **Object oriented (OO) systems in R**

R has three OO systems:

- S3: most common OO system in R
- S4: like S3, but more formal
- Reference classes (RC): new, and like OO in other languages

We will concentrate on S3

Suppose varao is an object of class purdue

Can write a function print.purdue() and call when needed

Simpler/clearer to just use  $print()$ 

# **Two OO paradigms:**

*Methods in classes*

- Would look like varao.print()
- C++, python, java, (also the RC system in R)
- methods are 'attached' to objects

#### *Generic functions*

- Would look like print(varao)
- The S3 and S4 systems in R
- Define method print.purdue() but call print()
- print is a **generic** function that **dispatches** methods

In most OOP languages, methods belong to objects

In R, methods belong to generic functions

uses UseMethod() to call method based on object class

#### methods gives you all methods associated with a generic

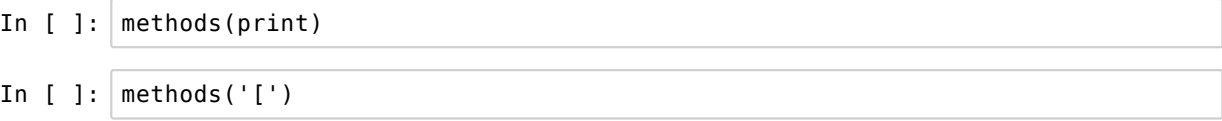

Can also give all methods associated with a class

In [ ]: methods(class= 'matrix')

ftype() can tell generics from methods

In [ ]: **library**('pryr') ftype(print) ftype(print.data.frame)

Why do we need language support for OOP?

Can't we just modify if conditions inside print ?

Don't want to have to change R code for e.g. print

R's OOP support allows

- extending functionality without touching existing code
- fewer bugs

# **The S3 system**

S3 can be viewed as a naming convention:

- methods look like generic.class()
- e.g. print.table accessed via the generic print

```
print(varao) will
```
- look for print.purdue()
- If no such function, will call print.default()

```
In [ ]: | print(varao)
In [ ]: print.purdue <- function(x) {
           cat(x$name, ' (PuID:' , x$puid,') is ', x$employee,
               ' at Purdue\n' )
        }
        print(varao)
```
#### **Inheritence**

- An object need not be assigned to just one class
- Classes are from most to least specific

```
In [ ]: ab12 <- list(name = 'Alice' , puid = '12345' ,
         employee = 'TA' , gpa = 3.8)
        class(ab12) <- c('grad' , 'purdue')
        print(ab12)
In [ ]: | inherits(ab12, 'purdue')
In [ ]: ] gpa.grad <- function(x) print(x \text{sgpa})#gpa(ab12) # We don ' t have a generic yet!
        gpa <- function(x) UseMethod('gpa')
        class(ab12)
        gpa(ab12)
In [ ]: | print(ab12)|
```
Can also reuse methods using NextMethod()

```
In [ ]: | print.grad <- function(x) {
          NextMethod(print) # calls print.purdue
          cat( ' \n Has GPA ' , x$gpa, '\n')
        }
In [ ]: | print(ab12)|print(varao)
```
### **Writing generic functions**

We've seen how to write methods

To write a generic use UseMethod()

gpa <- function(x) UseMethod('gpa')

Essentially creates vector:

paste0('gpa.',c(class(x), default)

Searches from left to right for function that exists

If it finds one, calls it, else returns error

# **Example**

Imagine a vector that you wanted to always view backwards

A stack where new jobs are added to the top

You want to hide from the user that it's stored forwards

```
In [ ]: | my path <- c('right turn', 'cross street', 'climb stairs')
        class(my_path) <- 'stack'
        print(my_path)
In [ ]: | print.stack <- function(x) print(rev(x))
        print(my_path) # Are you surprised this works?
In [ ]: ]' [.stack' <- function(x, i) {
          class(x) <- NULL # why do we need this?
          x[length(x)+1-i]}
        # warning: this messes up your previous print function
In [ ]: |my_path[3]
```
# **Object oriented programming**

A powerful way to organize software

Allows you to build on existing software without changing it

Can avoid a bewildering set of new names for a generic task

S3 is a very informal system with no real checks

Can assign any class to any object

Can cause trouble if you're not careful